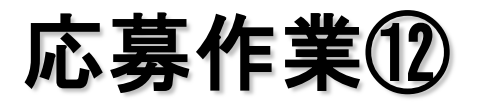

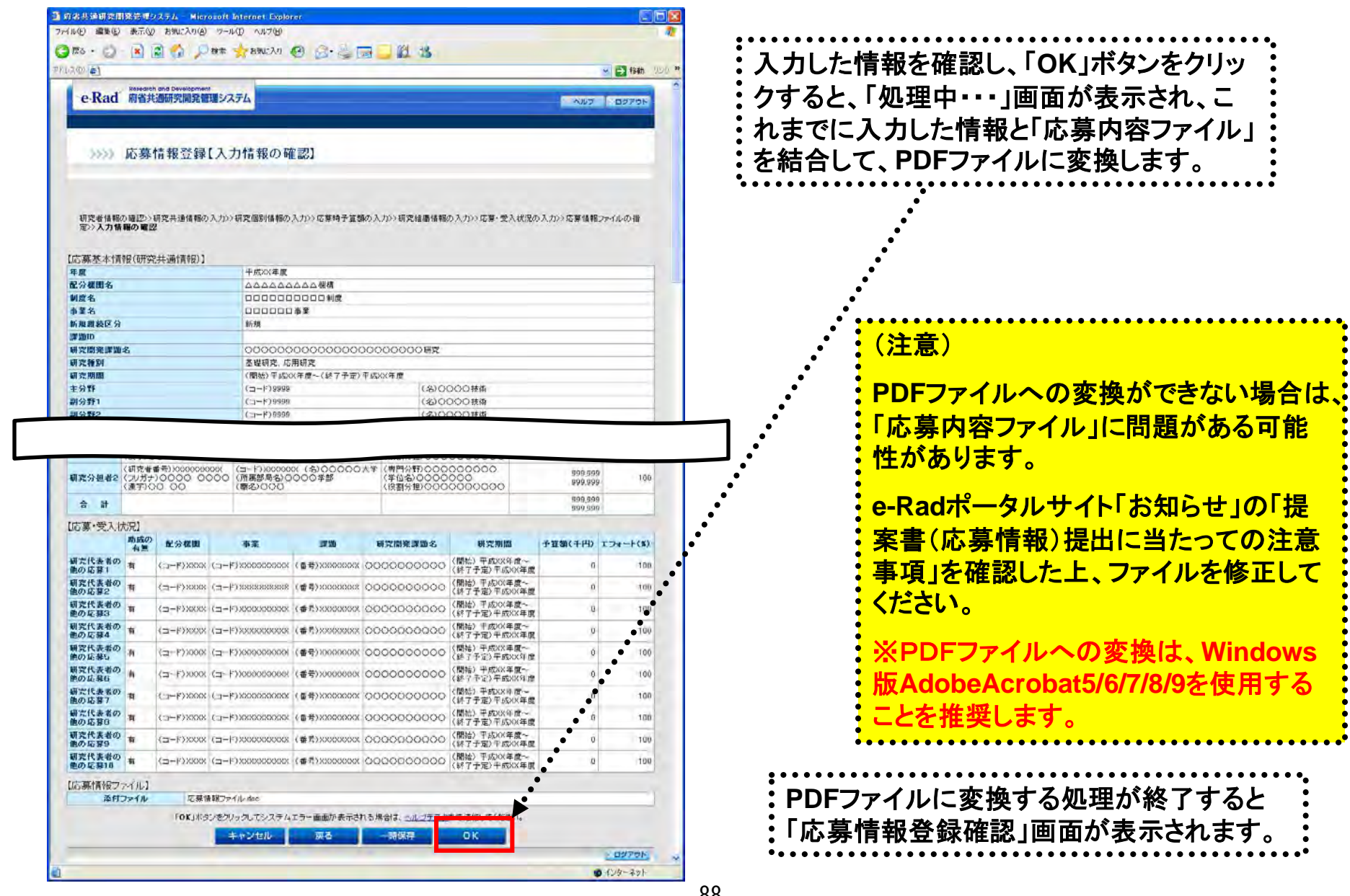

 $\bullet$ 

 $\ddot{\cdot}$ ₿

「応募情報登録【入力情報の確認】」画面